```
Backup, Bacula
```
## **Backup con Bacula**

- 1. Poner una nueva cinta
- 2. Si la cinta no es de paquete hay que borrarla, para asegurarse de que funciona con bacula para ello hay que hacer

```
# dd if=dev/zero of=/dev/st0 count=1000
# mt rewind (rebobina la cinta)
```
1. Una vez limpia la cinta hay que entrar en la consola del bacula y ver los últimos mensajes del sistema, para ello

# bconsole

messages

label

La consola preguntará que medio quiere etiquetar, y le dará dos opciones:

File y DDS-4; DDS-4 representa la unidad de backup, así que es ésta última la que se debe escoger. Lo siguiente que pedirá es el nombre de la etiqueta. El sistema que se esta usando es el siguiente:

COPIAUXXX siendo xxx el número de orden de la cinta.

- 1. Por último se monta la cinta
- \* mount

igual que en el etiquetado, le preguntará qué medio quiere montar (DDS-4)

Tras montar la cinta, el sitema seguirá con el trabajo que tenía en marcha de forma automática.

From: <http://intrusos.info/> - **LCWIKI**

Permanent link: **<http://intrusos.info/doku.php?id=aplicaciones:backup:bacula>**

Last update: **2023/01/18 14:36**

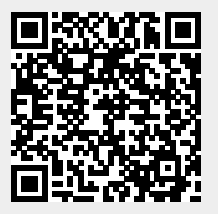